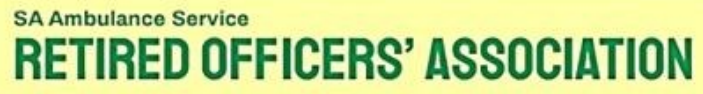

"Friendship and welfare in retirement"

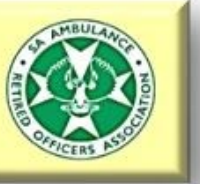

## **Website Editor Tips**

Logging in.

**To do any work as an SAASROA website editor you will need to login to your elevated permissions account on the website.**

**From the home page[: https://www.saasroa.org.au](https://www.saasroa.org.au/)**

**Got To: "Members Area" in the top menu**

**Click on the "Login Here" Link in the centre of the page**

**Enter your account details here**

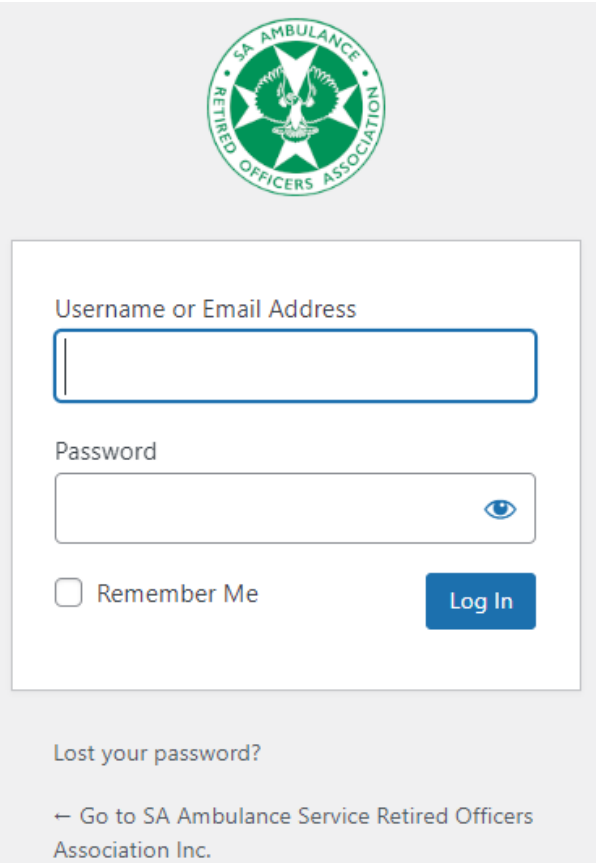